## **GEOSTRU SOFTWARE**

# Determinazione della curva pressione - deformazione per le gallerie

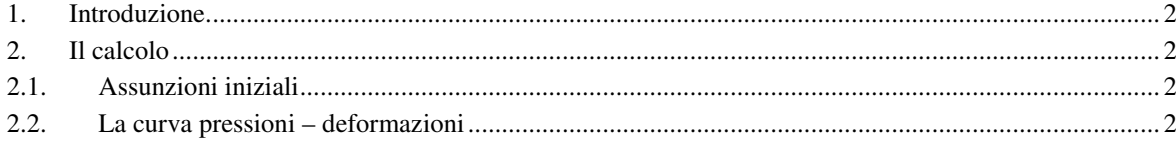

### **1. Introduzione.**

Il presente documento riguarda la valutazione della curva pressioni – deformazioni (o meglio spostamenti) relativamente al problema dello scavo in galleria. Il metodo utilizzato è quello semplificato di Hoek e Brown.

### **2. Il calcolo**

#### **2.1. Assunzioni iniziali**

Le importanti assunzioni sulle quali si basa il modello di Hoek e Brown sono le seguenti:

- Si assume una galleria a sezione circolare di lunghezza tale da poter trattare il problema solo in due dimensioni;
- Gli sforzi in situ orizzontali e verticali vengono assunti di pari valore;
- Si ipotizza che i supporti messi in opera esercitino una pressione radiale uniformi sulle pareti del foro;
- L'ammasso roccioso si presume abbia, in condizioni indisturbate, un comportamento di tipo lineare – elastico. Il criterio di rottura di questo materiale deve essere descrivibile attraverso la relazione:

$$
\boldsymbol{\sigma}_1 = \boldsymbol{\sigma}_3 + \sqrt{(m \cdot \boldsymbol{\sigma}_c \cdot \boldsymbol{\sigma}_3 + s \cdot \boldsymbol{\sigma}_c^2)}
$$

- L'ammasso roccioso disturbato attorno al tunnel viene assunto con comportamento di tipo perfettamente plastico, e deve soddisfare il seguente criterio di rottura:

$$
\sigma_1 = \sigma_3 + \sqrt{(m_r \cdot \sigma_c \cdot \sigma_3 + s_r \cdot \sigma_c^2)}
$$

- Le zone a comportamento elastico sono governate dalle costanti elastiche E ( Modulo di Young ) e n (rapporto di poisson) della roccia; a rottura l'ammasso roccioso subirà un aumento di volume e le relative deformazioni saranno calcolate secondo la teoria della plasticità;
- Si assume che l'ammasso roccioso, disturbato e non, non mostri un comportamento dipendente dal tempo.
- Si ipotizza che la zona a comportamento plastico abbia un'estensione di raggio r<sub>e</sub> dipendente dalla pressione in situ  $P_0$ , dalla pressione esercitata dai sostegni  $P_i$  e dalle caratteristiche dell'ammasso roccioso.

#### **2.2. La curva pressioni – deformazioni**

Lo schema di calcolo per ottenere la curva delle pressioni – deformazioni si basa su una procedura iterativa nella quale il parametro che definisce la variabilità del ciclo è la pressione del sostegno. In particolare la sequenza si deve ripetere per diversi valori di  $p_i$  (in particolare si parte dalla pressione in situ p0 per assrivare a 0 a seconda dell'intervallo di calcolo desiderato). I dati di input necessari per una corretta conduzione del calcolo sono i seguenti:

sc – Resistenza alla compressione monoassiale della roccia intatta;

- G.S.I., Geological Strenght Index
- Mi, Grandezza dipendente dalle caratteristiche mineralogiche e petrografiche della roccia intatta;
- E Modulo di elasticità dell'ammasso roccioso indisturbato;
- n Coefficiente di poisson;
- $g_r$  Peso di volume dell'ammasso roccioso disturbato;
- p0 Pressione in situ;
- rt Raggio del tunnel;

La procedura è la seguente:

1. Valutazione di costanti di calcolo:

$$
M = \frac{1}{2} \cdot \left[ \left( \frac{m}{4} \right)^2 + m \cdot \frac{p_0}{\sigma_c} + s \right]^{0.5} - \frac{m}{8}
$$
  

$$
D = -\frac{m}{m + 4 \cdot \left[ \frac{m}{\sigma_c} \cdot (p_0 - M \cdot \sigma_c) + s \right]^{0.5}}
$$
  

$$
N = 2 \cdot \left[ \frac{p_0 - M \cdot \sigma_c}{m_r \cdot \sigma_c} + \frac{s_r}{m_r^2} \right]^{0.5}
$$

2. Per ogni p<sub>i</sub> valutare il campo di lavoro della roccia (campo elastico o campo plastico).

$$
t = p_0 - M \cdot \sigma_c
$$

3. se  $p_i$  > t allora la roccia si trova in campo elastico e di conseguenza lo spostamento può essere valutato come segue:

$$
u_i = \frac{1 + v}{E} \cdot (p_0 - p_i) \cdot rt
$$

4. se  $p_i \le t$  allora la roccia si trova in campo plastico e di conseguenza lo spostamento può essere valutato come segue:

$$
u_i = \left[1 - \left(\frac{1 - e_{av}}{1 + A}\right)^{0.5}\right] \cdot rt
$$

Dove:

$$
A = \left[2 \cdot \frac{u_e}{r_e} - e_{av}\right] \cdot \left[\frac{r_e}{r_i}\right]^2
$$

Dove:

$$
e_{av} = \frac{2 \cdot \frac{u_e}{r_e} \cdot \left[\frac{r_e}{r_t}\right]^2}{\left[\left(\frac{r_e}{r_i}\right)^2 - 1\right] \left(1 + \frac{1}{R}\right)}
$$

Dove:

$$
R = \begin{cases} 2 \cdot D \cdot \ln\left(\frac{r_e}{r_t}\right) & \text{se} \frac{r_e}{r_t} < \sqrt{3} \\ 1.1 \cdot D & \text{se} \frac{r_e}{r_t} > \sqrt{3} \end{cases}
$$

Dove:

$$
r_e = e^{N-2\left(\frac{p_i}{m_r \cdot \sigma_c} + \frac{s_r}{m_r^2}\right)^{0.5}} \cdot rt
$$

$$
u_e = \frac{1+v}{E} \cdot M \cdot \sigma_c
$$

Nelle precedenti formule:

$$
m = m_i \cdot e^{\frac{GSI - 100}{28}}
$$
  

$$
s = e^{\frac{GSI - 100}{9}} \text{ se } G.S.I. > 25
$$

### $s = 0$  *se*  $G.S.I. \leq 25$

$$
mr = m_i \cdot e^{\frac{GSI - 100}{14}}
$$

$$
sr = e^{\frac{GSI - 100}{6}}
$$

Applicando il procedimento appena descritto è possibile ottenere una curva pressione – spostamento del tipo di quella riportata nella seguente figura:

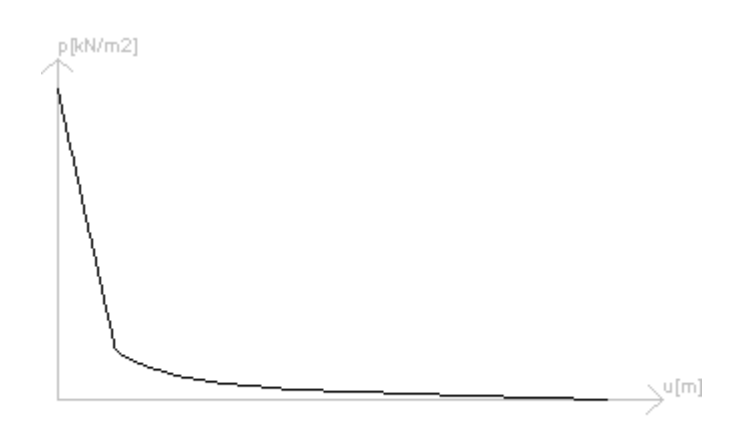

*Curva pressione – spostamento (diagramma tratto dal software realizzato)*